# **LABORATORUL DE VIBRA**Ţ**II**  (LAVIB)

#### **Coordonator**: Prof.dr.ing. Părăuşanu Ioan Tel : +4021 402 92 04 Fax: +4021 402 92 13 E-mail : parausanu.ioan@upb.ro Web: www.resist.pub.ro Adresa: Splaiul Independenţei nr. 313, Sector 6, 060042, Bucureşti, Sala CA119

#### **1.Descriere general**ă

Laboratorul de vibrații (LAVIB) este o entitate în cadrul Universității POLITEHNICA din Bucureşti, facultatea IMST, Departamentul de Rezistenţa materialelor.

Laboratorul are destinație didactică și de cercetare în cadrul unor granturi finanțate din bugetul de stat sau cu terţi.

## **2.Echipa de cercetare**

prof. dr. ing. Mircea RADEŞ prof. dr. ing. Ioan PĂRĂUŞANU conf. dr. ing. Ştefan SOROHAN conf. dr. ing. Viorel ANGHEL sl. dr. ing. Dana Codruţa VIŞAN

# **3. Dot**ă**ri principale**

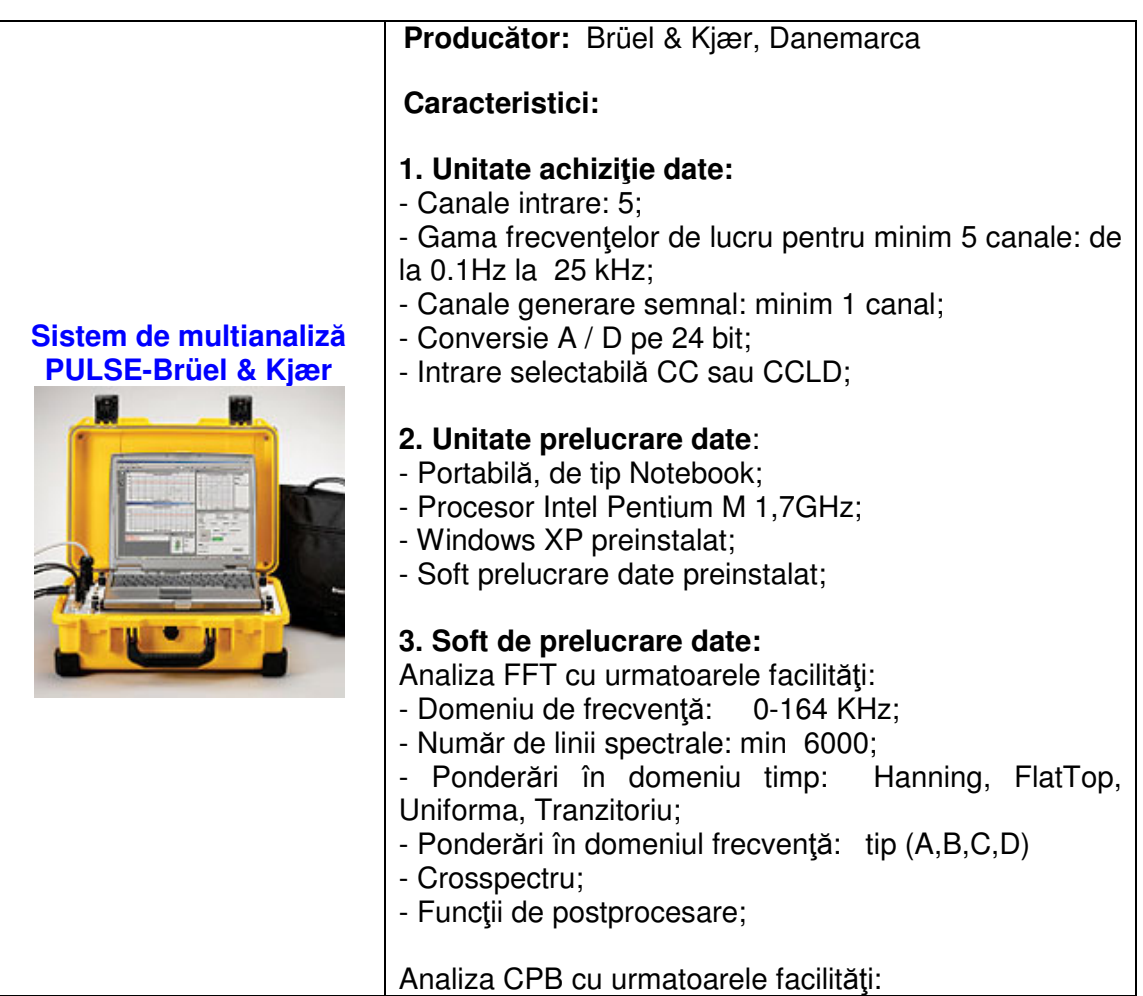

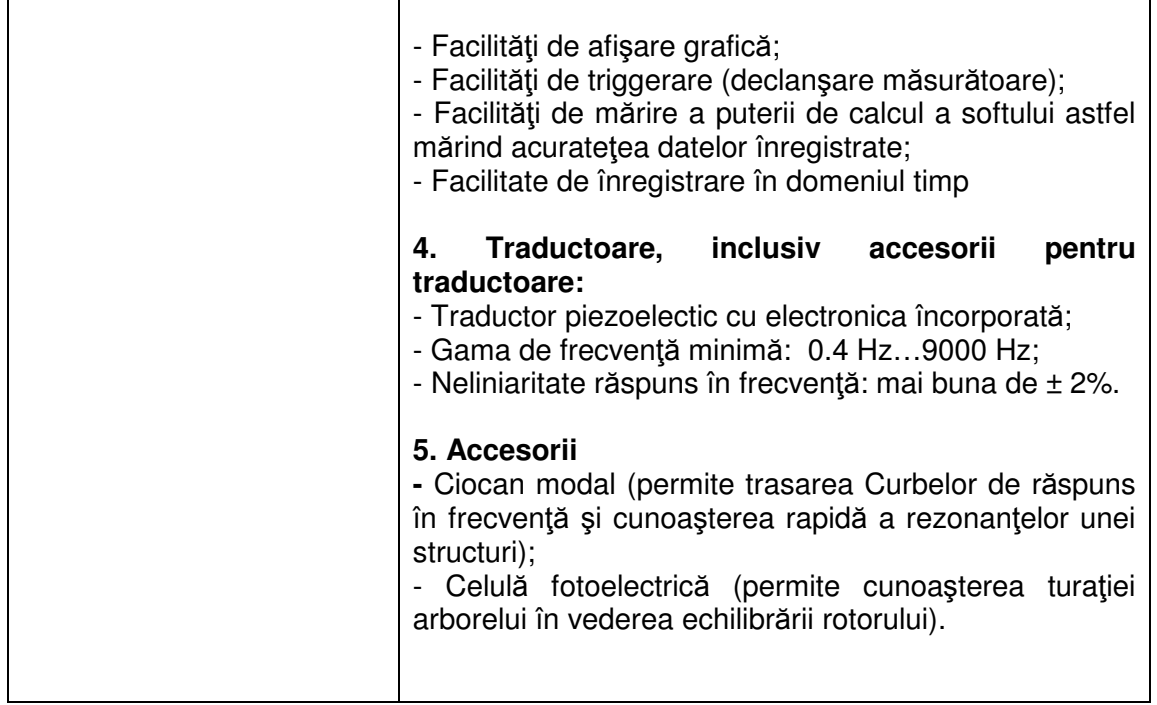

- Sisteme de analiză modală cu patru vibratoare electromagnetice şi 20 captori de viteză tip Prodera;
- Stand rotoric Bently Nevada; permite simularea fenomenelor dinamice intâlnite la masinile cu rotor: dezechilibrul masic (echilibrarea rotorilor), dezaxări ale lagărelor, frecări între stator şi rotor, fenomene de instabilitate produse în lagărele cu alunecare, studiul efectelor aerodinamice asupra sistemului arbore-disc etc;
- Aparatură pentru măsurarea vibraţiilor;
- Lant de masură Brüel & Kiær cu captori piezoelectrici, amplificator de măsură și filtre trece bandă.

## **4. Domenii de cercetare**

- Diagnoza stării maşinilor prin măsurarea şi analiza vibraţiilor;
- Analiză modală;
- Analiză dinamică cu elemente finite;
- Calculul la durabilitate al maşinilor şi părţilor componente;
- Măsurarea caracteristicilor dinamice ale materialelor şi terenurilor de fundaţie;
- Dinamica paletelor și a discurilor paletate:
- Dinamica rotorilor.

# **5. Activit**ăţ**i didactice**

- Introducere în analiza modală experimentală;
- Modele de sisteme cu un singur grad de libertate;
- Modele în "domeniul frecvenţă";
- Test modal pe o structură simplă. Grade de libertate şi matricea mobilităţii;
- Folosirea calculatorului în testarea modală. Modelul modal. Simulări numerice;
- Simularea răspunsului. Simularea modificărilor. Efectuarea modificărilor. Optimizarea structurii.

# **6.Procedura de acces în laborator**

- 1. Instructaj privind protecţia muncii pentru activităţile desfăşurate în laborator;
- 2. Instructaj privind obligatiile și responsabilitățile ce revin persoanei cu drept de acces în cadrul laboratorului şi semnarea unui acord cadru;
- 3. Programul zilnic şi programarea activităţilor curente se stabileşte cu persoana responsabilă (persoana responsabilă face parte din echipa de cercetare).